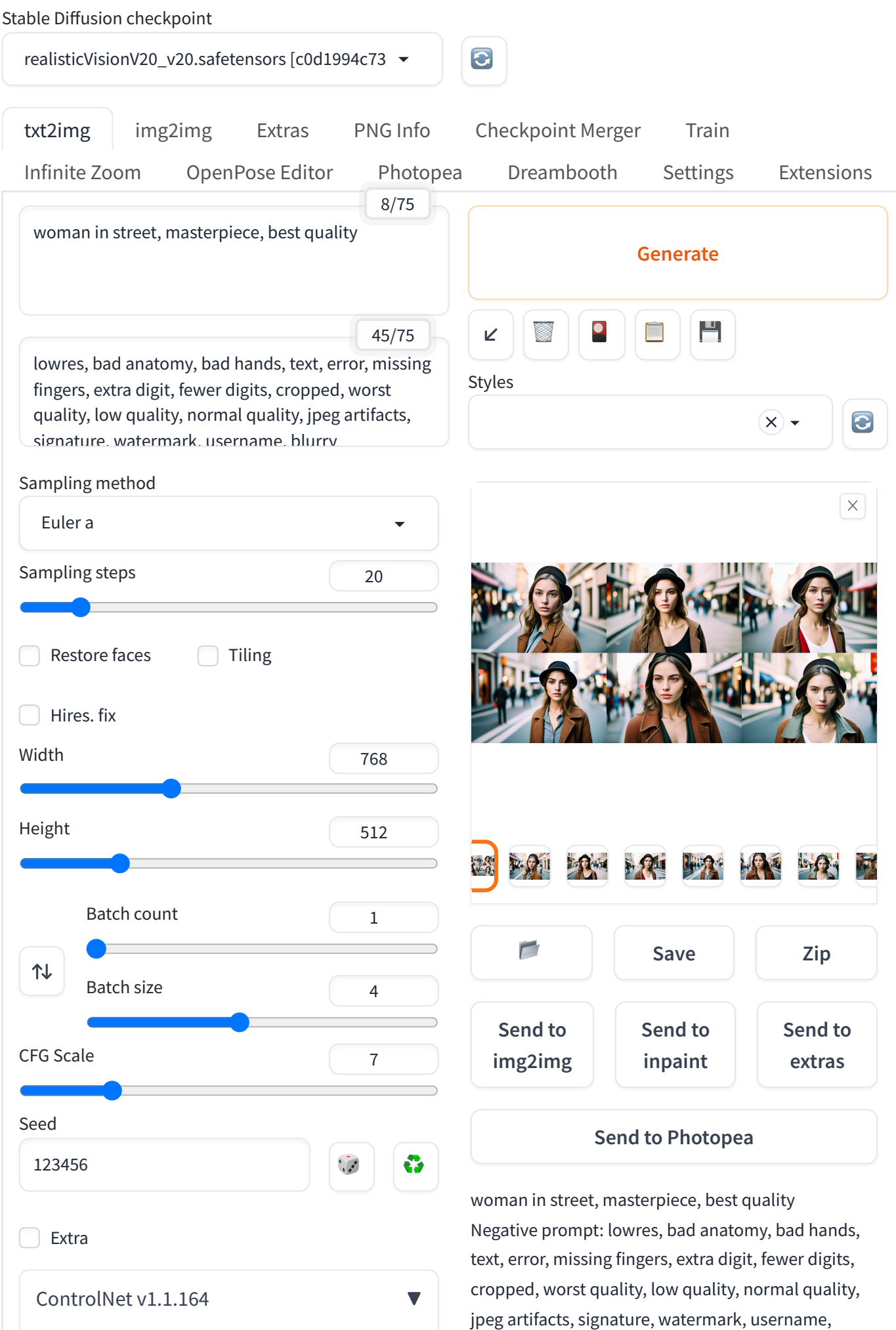

- ControlNet Unit 0 ControlNet Unit 1
- ControlNet Unit 2
- ControlNet Unit 3
- ControlNet Unit 4
- ControlNet Unit 5
- ControlNet Unit 6
- ControlNet Unit 7
- ControlNet Unit 8
- ControlNet Unit 9

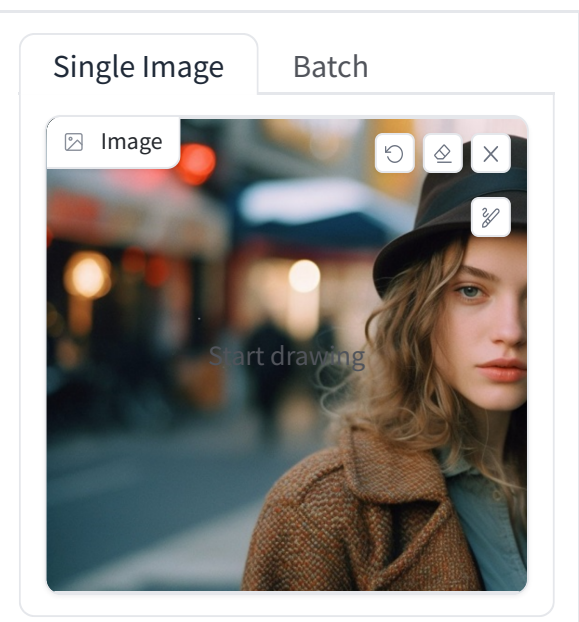

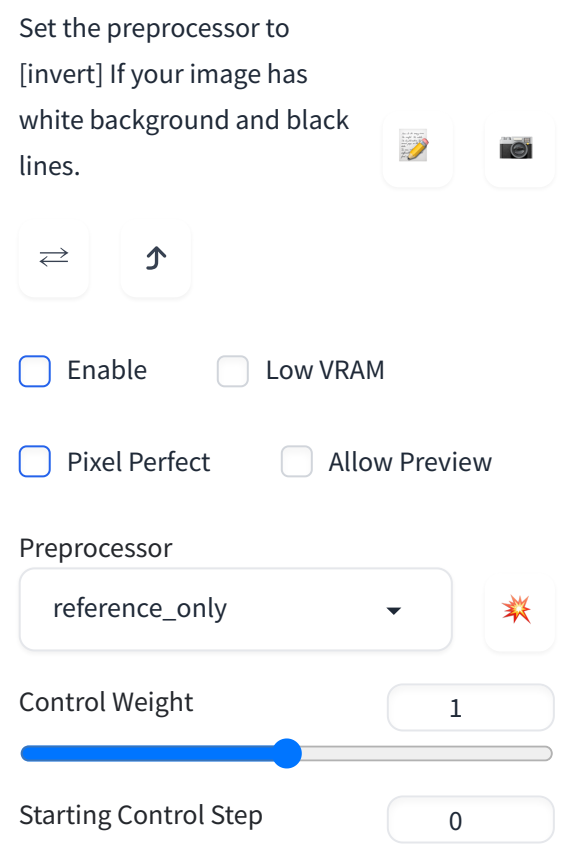

## blurry

Steps: 20, Sampler: Euler a, CFG scale: 7, Seed: 123456, Size: 768x512, Model hash: c0d1994c73, Model: realisticVisionV20\_v20, Version: v1.2.0, ControlNet 0: "preprocessor: reference\_only, model: None, weight: 1, starting/ending: (0, 1), resize mode: Crop and Resize, pixel perfect: True, control mode: Balanced, preprocessor params: (512, 64, 64)"

Time taken: 35.64s

Torch active/reserved: 10413/13288 MiB, Sys VRAM: 14674/16161 MiB (90.8%)

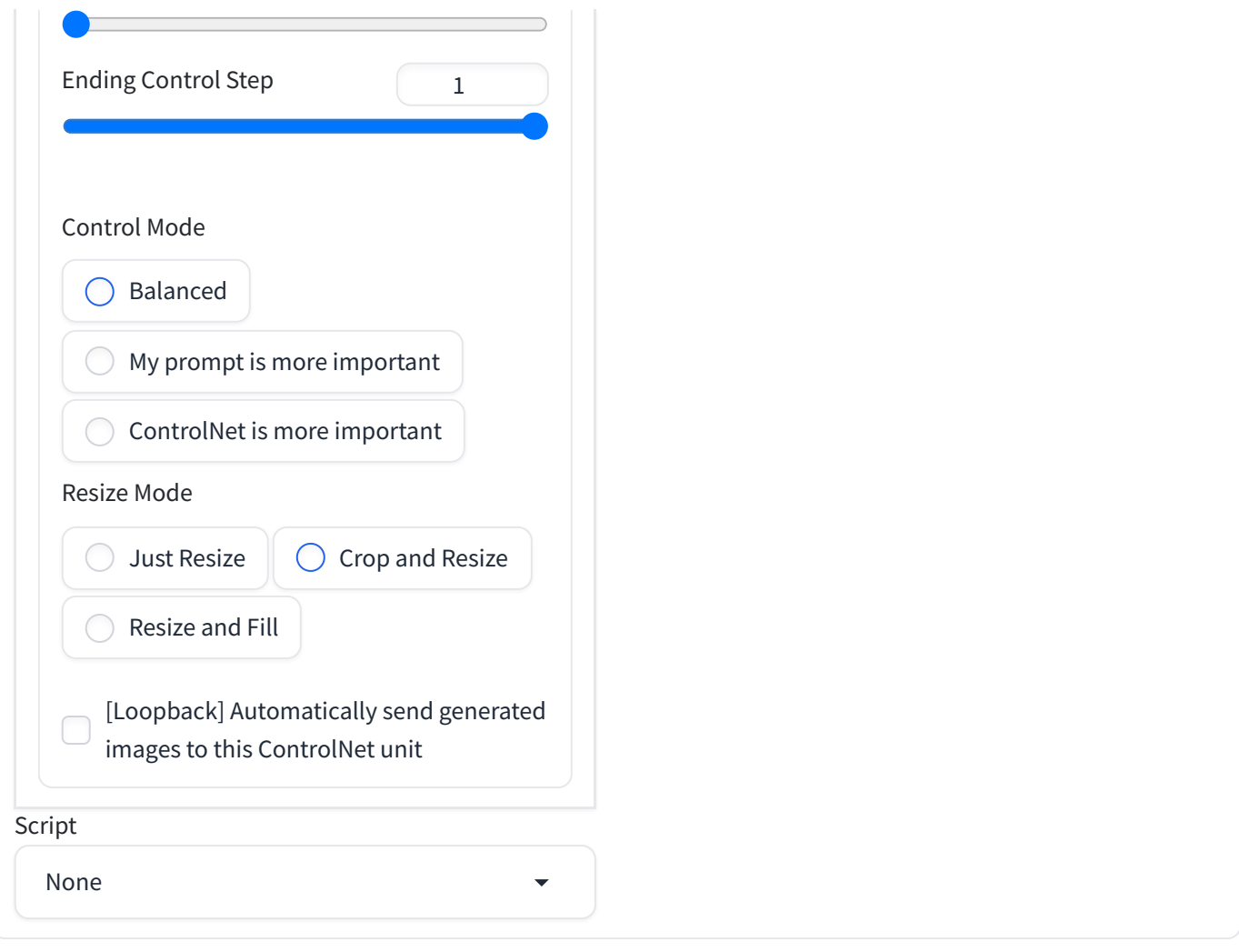

## **[API](http://34.72.56.22:7744/docs)** • **[Github](https://github.com/AUTOMATIC1111/stable-diffusion-webui)** • **[Gradio](https://gradio.app/)** • **[Reload](http://34.72.56.22:7744/) UI**